## **Appendix A: EtherNet/IP Table**

# **Robot to Master Device (T2O)**

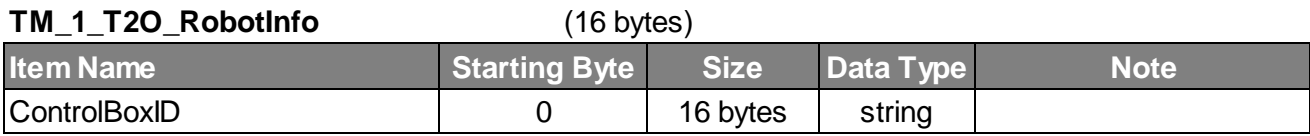

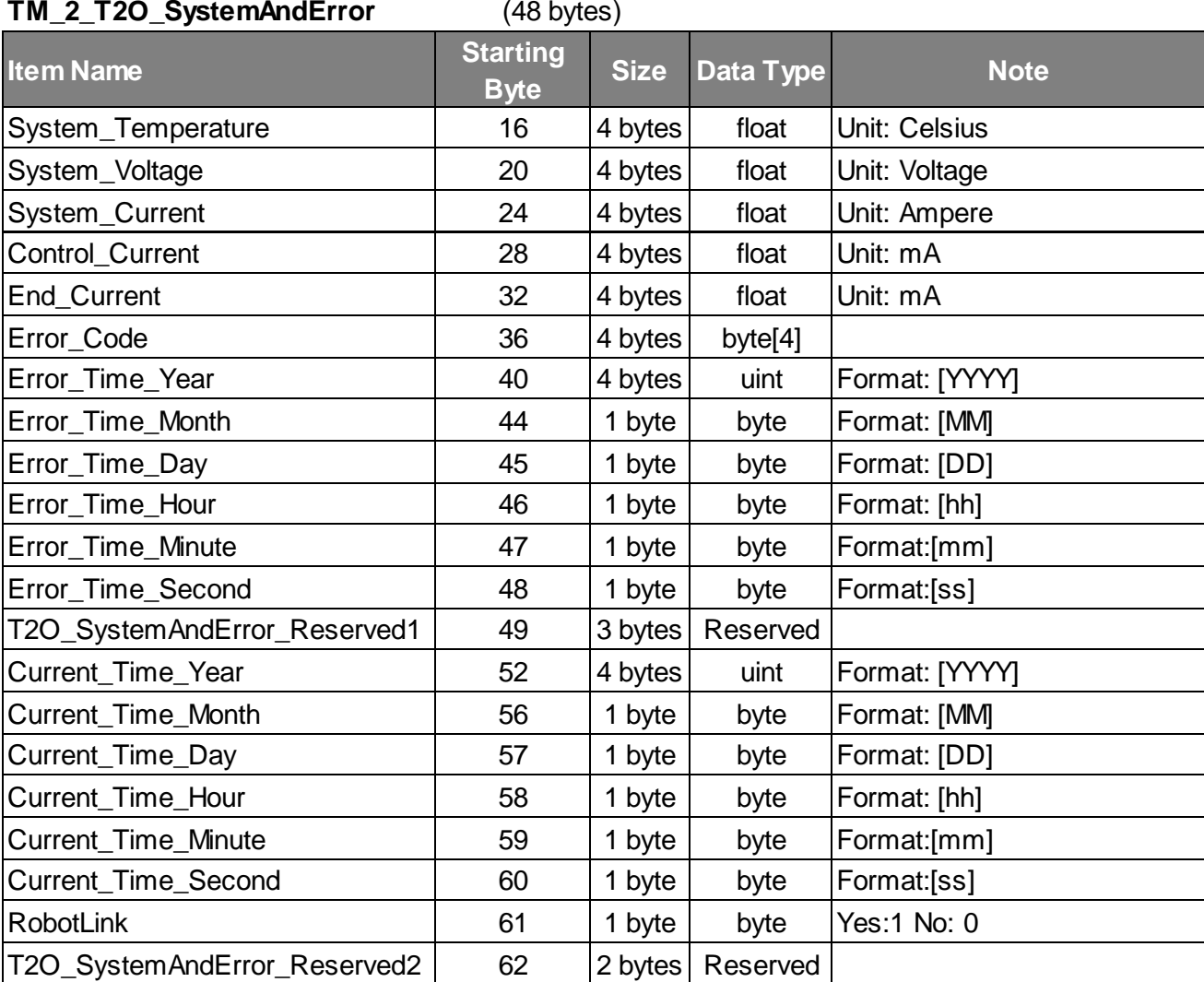

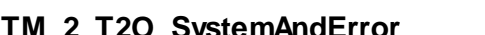

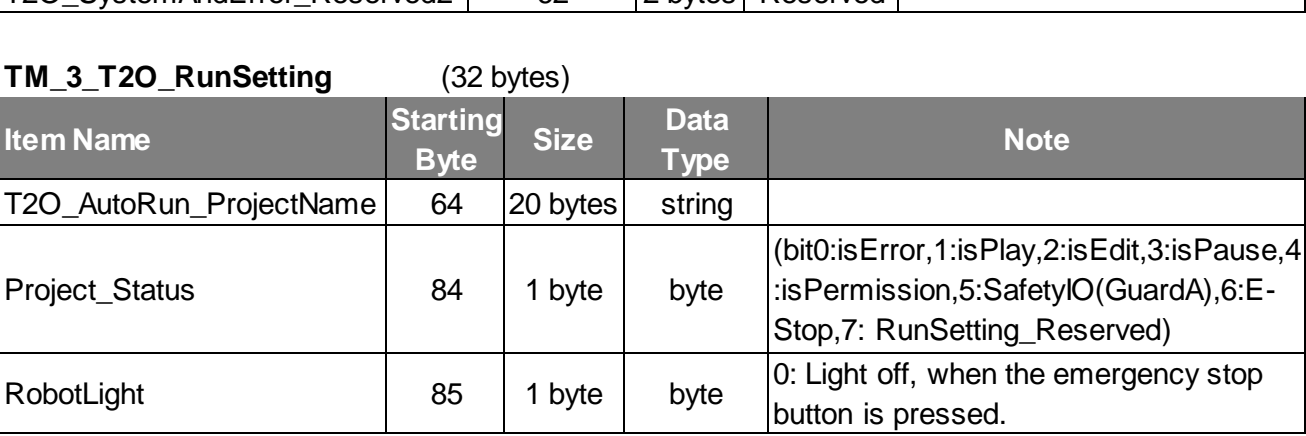

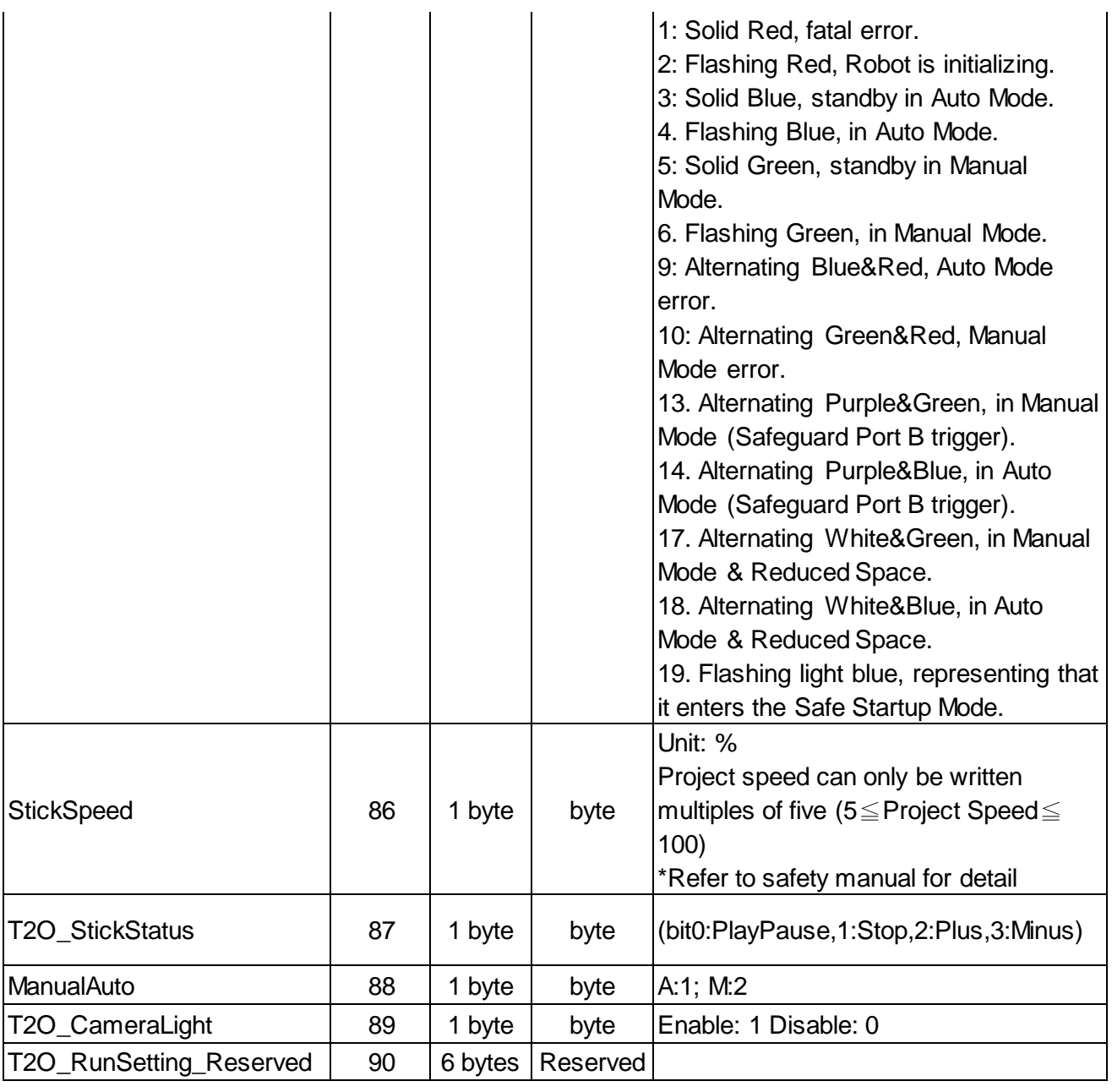

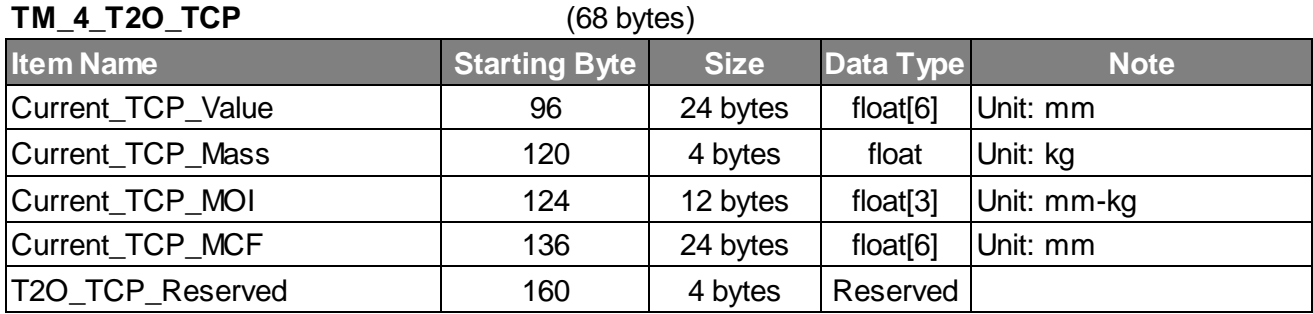

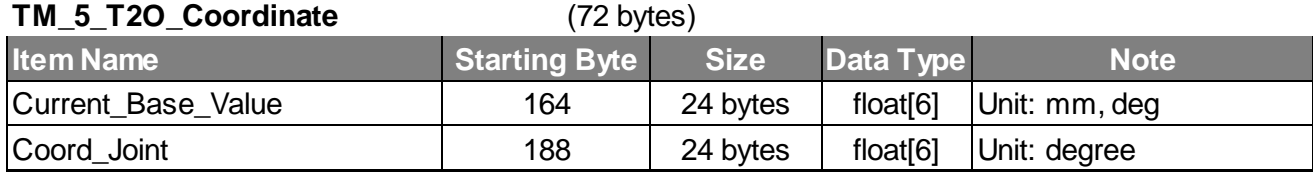

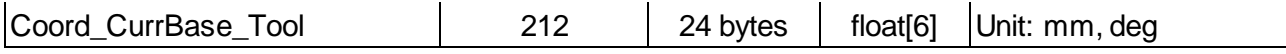

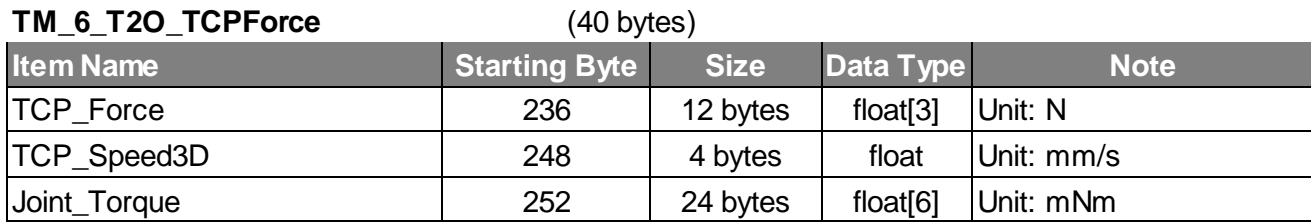

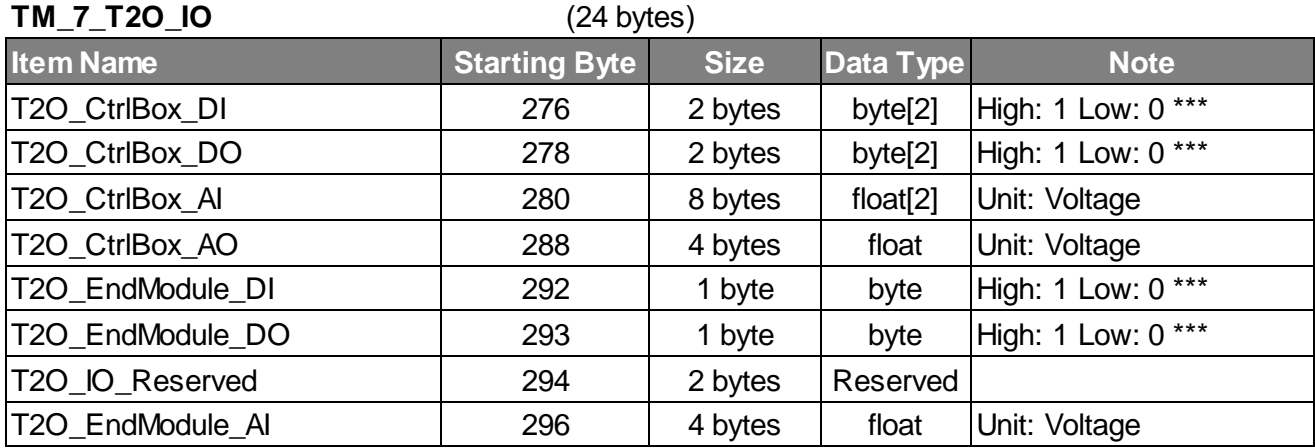

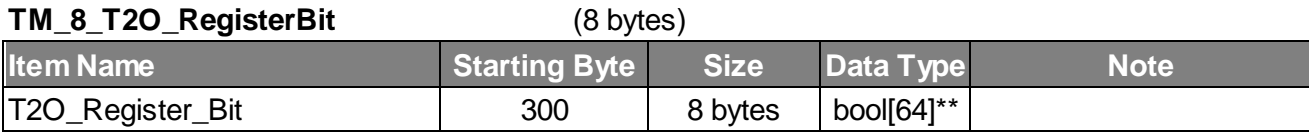

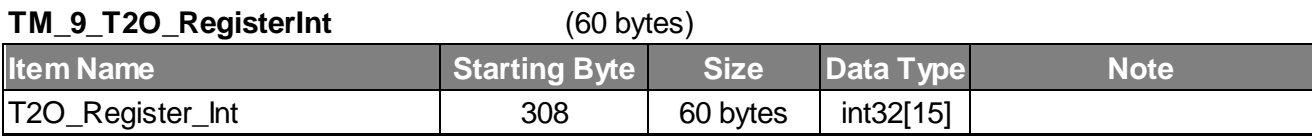

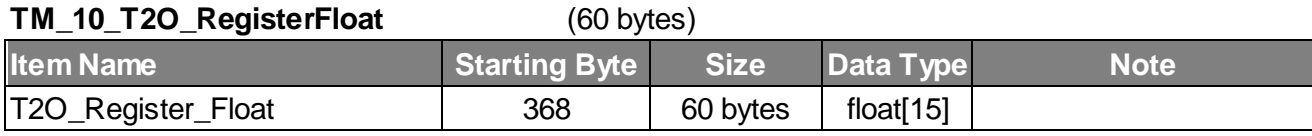

#### **TM\_11\_T2O\_SystemReserved** (64 bytes)

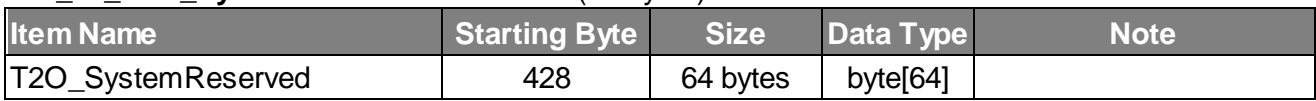

End 492

## **Master Device to Robot (O2T)**

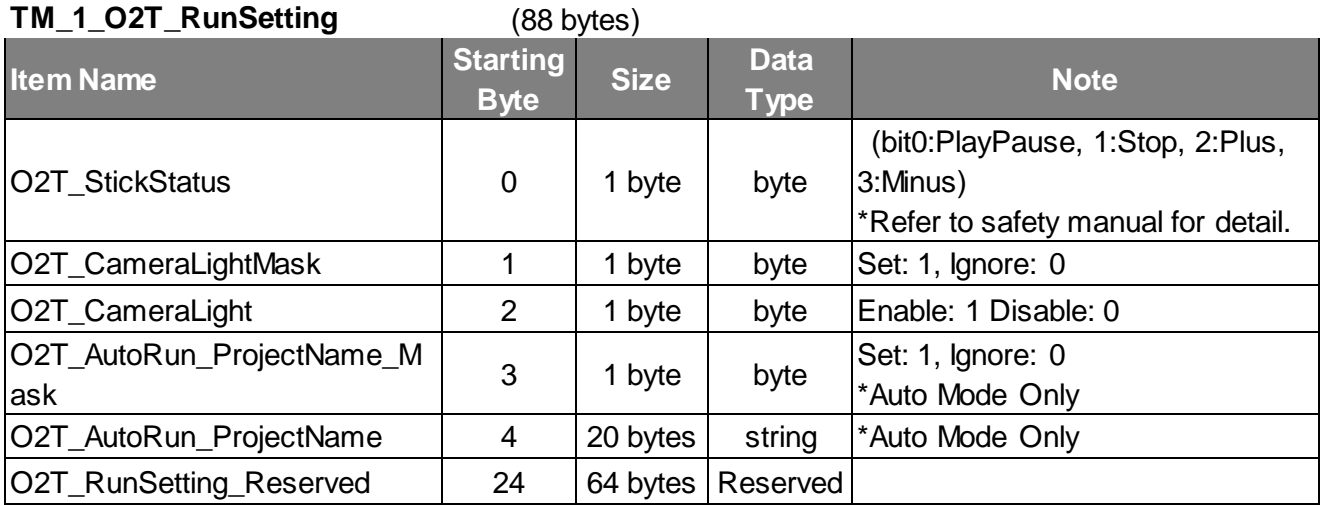

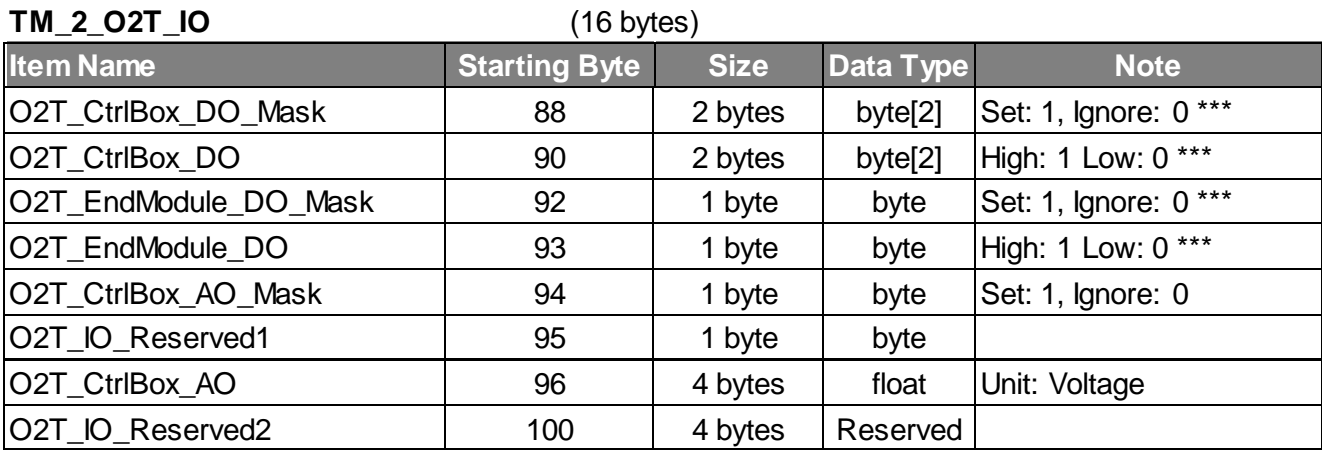

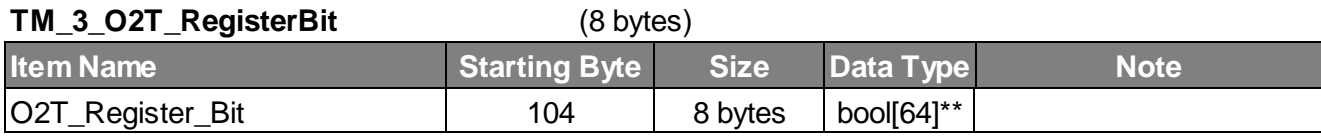

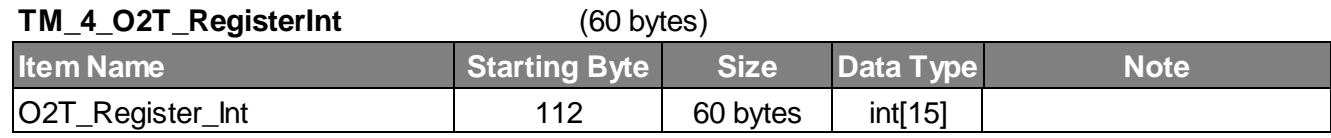

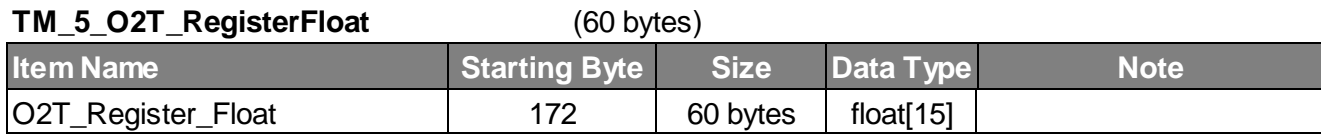

### **TM\_6\_O2T\_SystemReserved** (64 bytes)

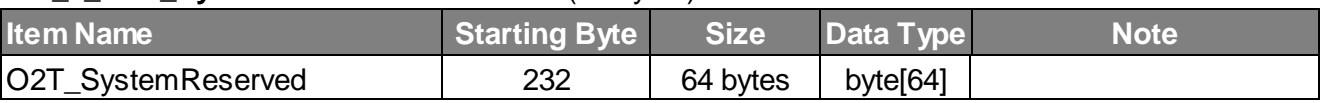

#### End 296

\*\* In TMflow, bool array data will be processed as byte array with the same array item number.

Refer to Expression Editor manual for detail.

\*\*\* Independently set one channel with one bit.

## **Appendix B: I/O Mapping Table**

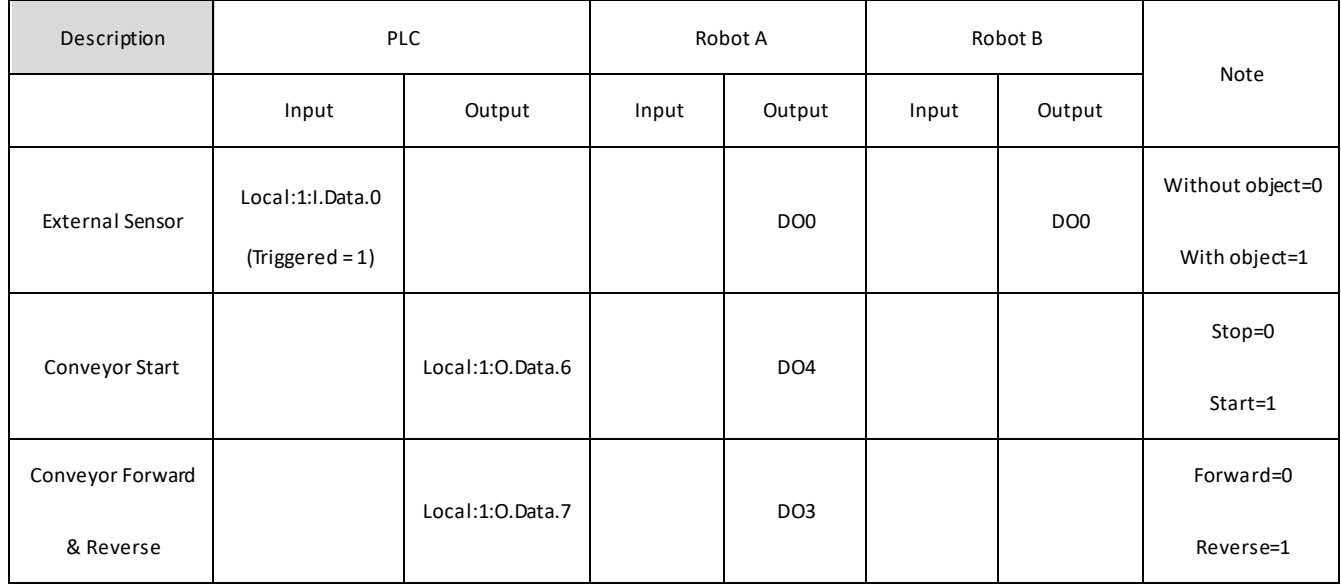